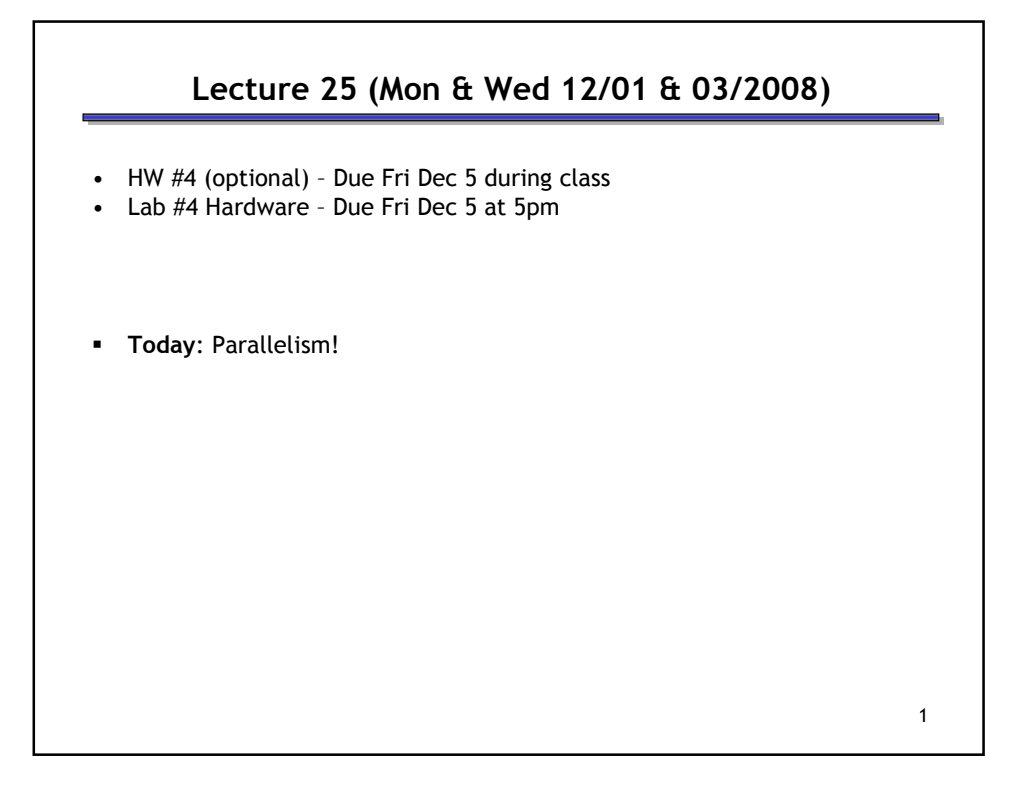

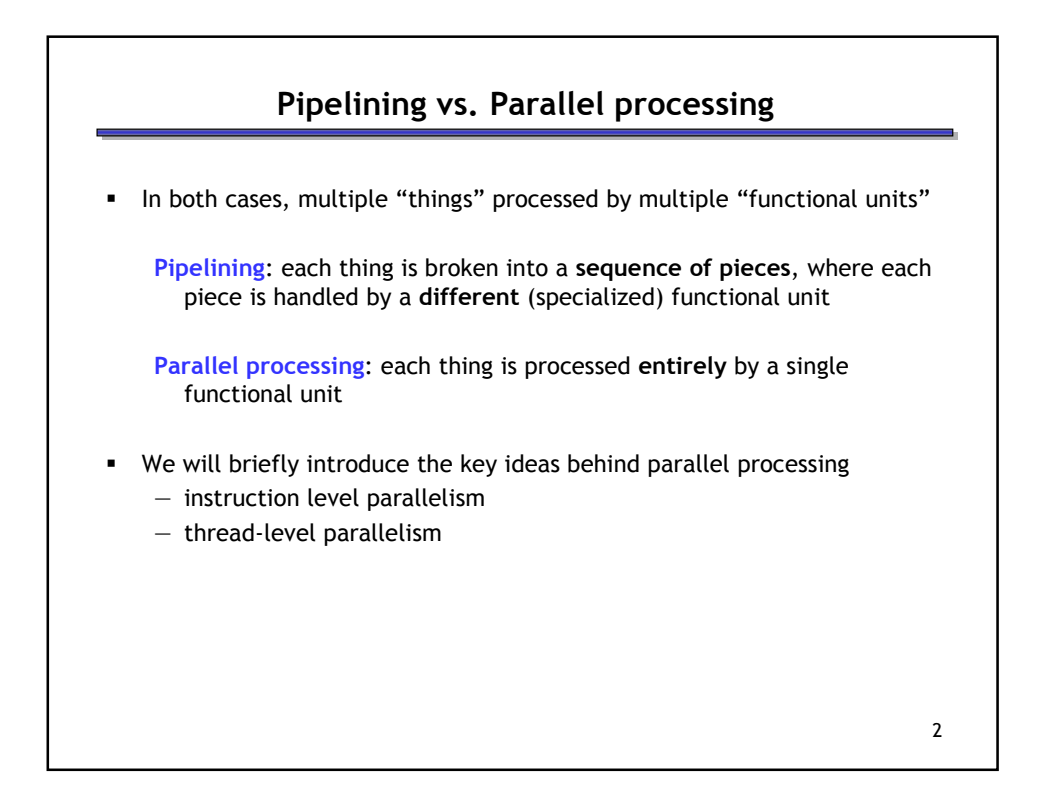

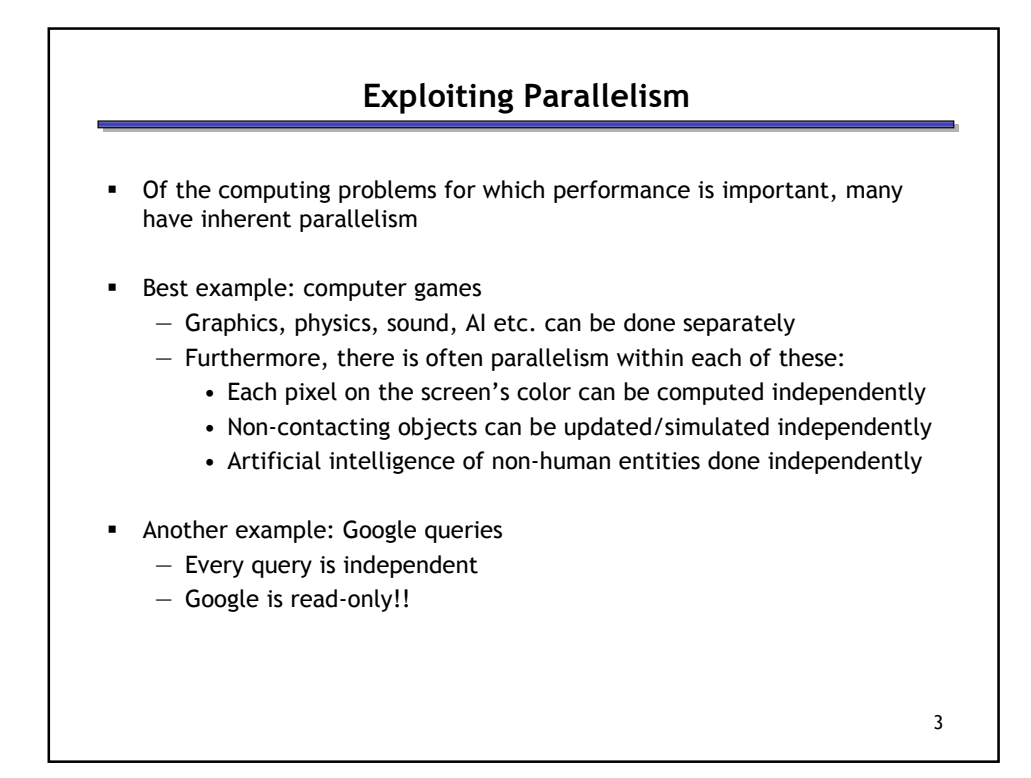

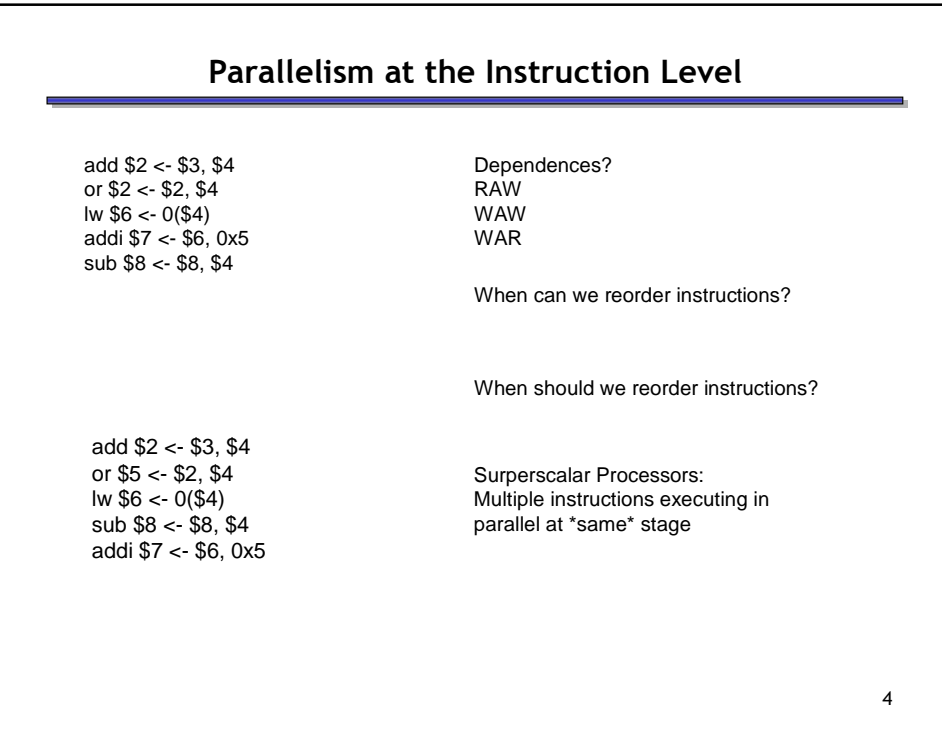

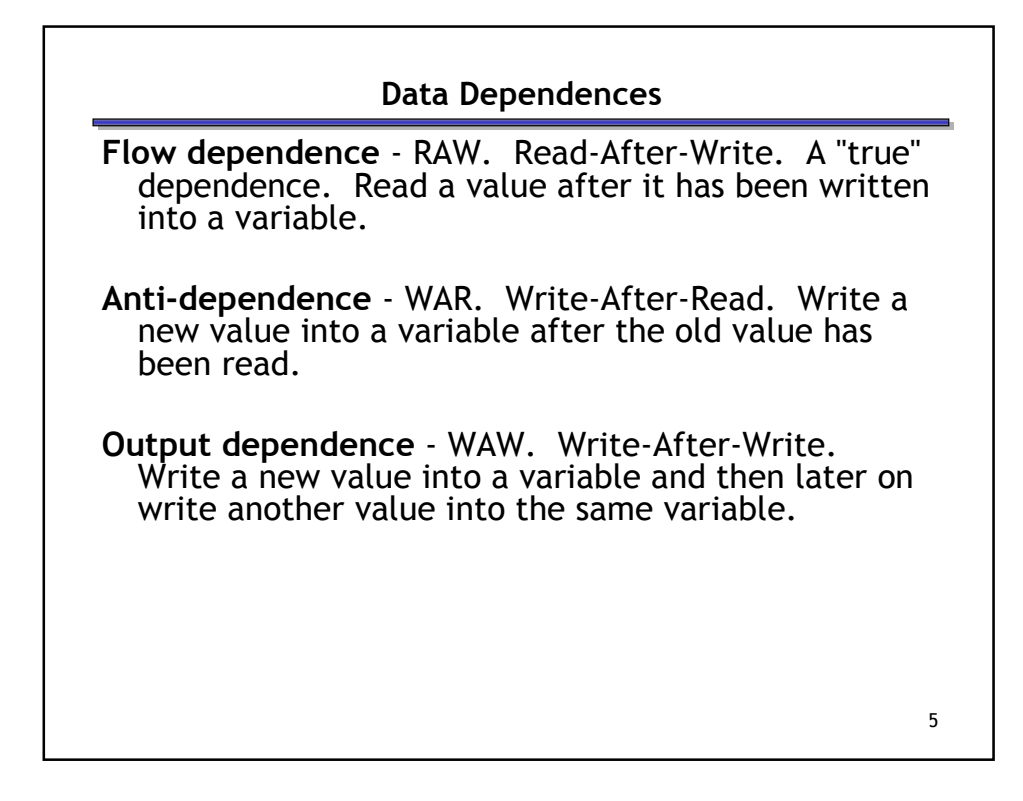

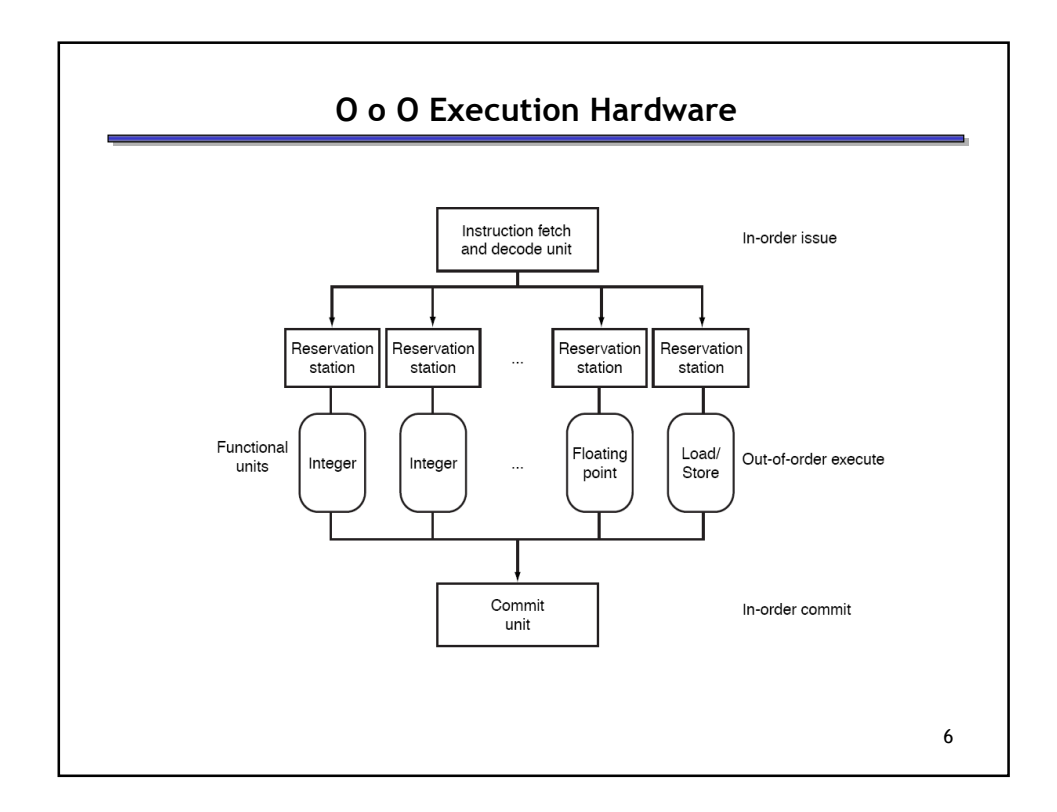

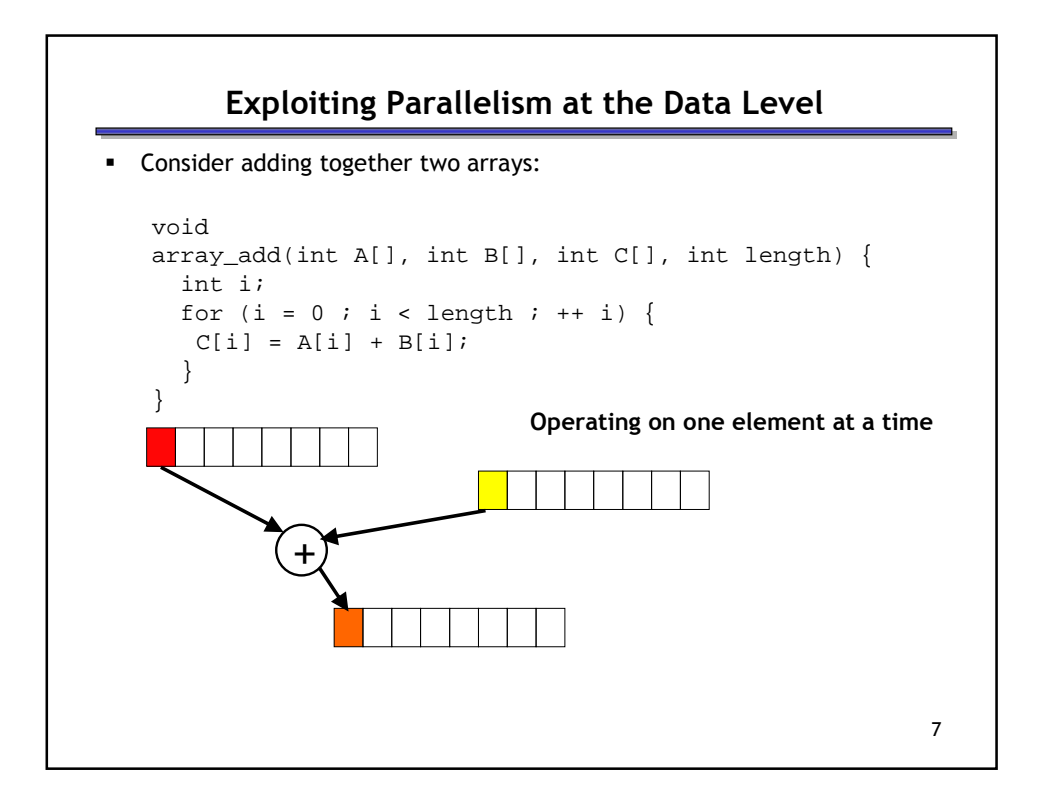

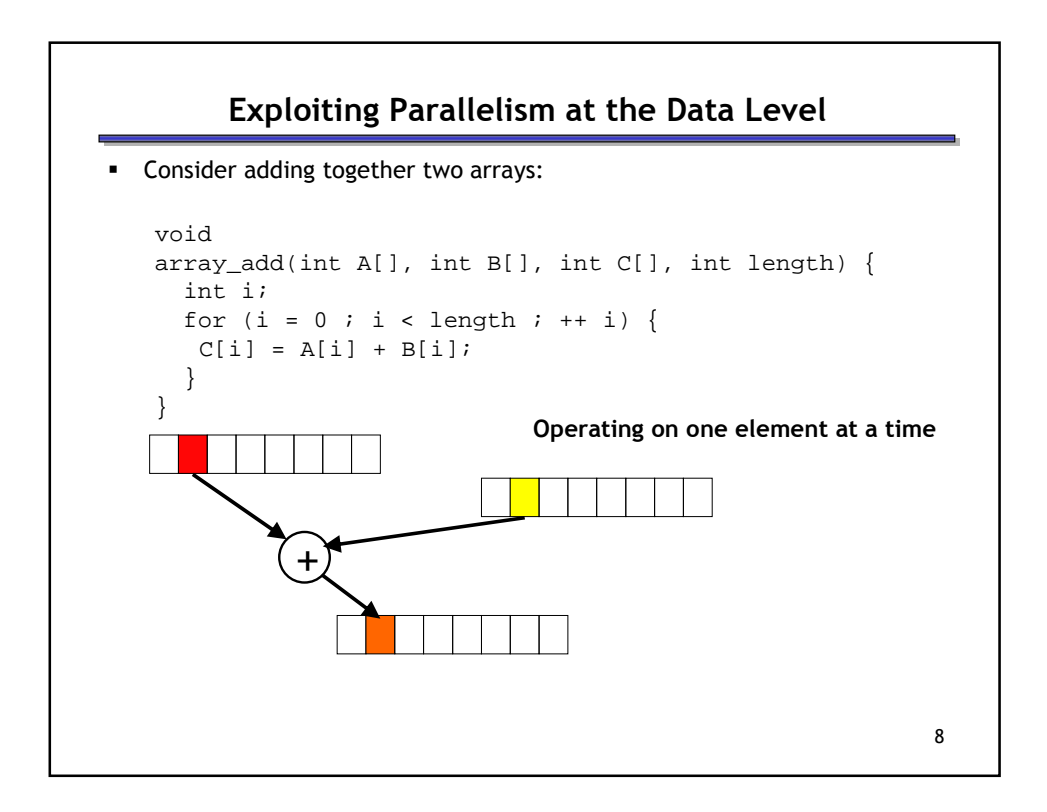

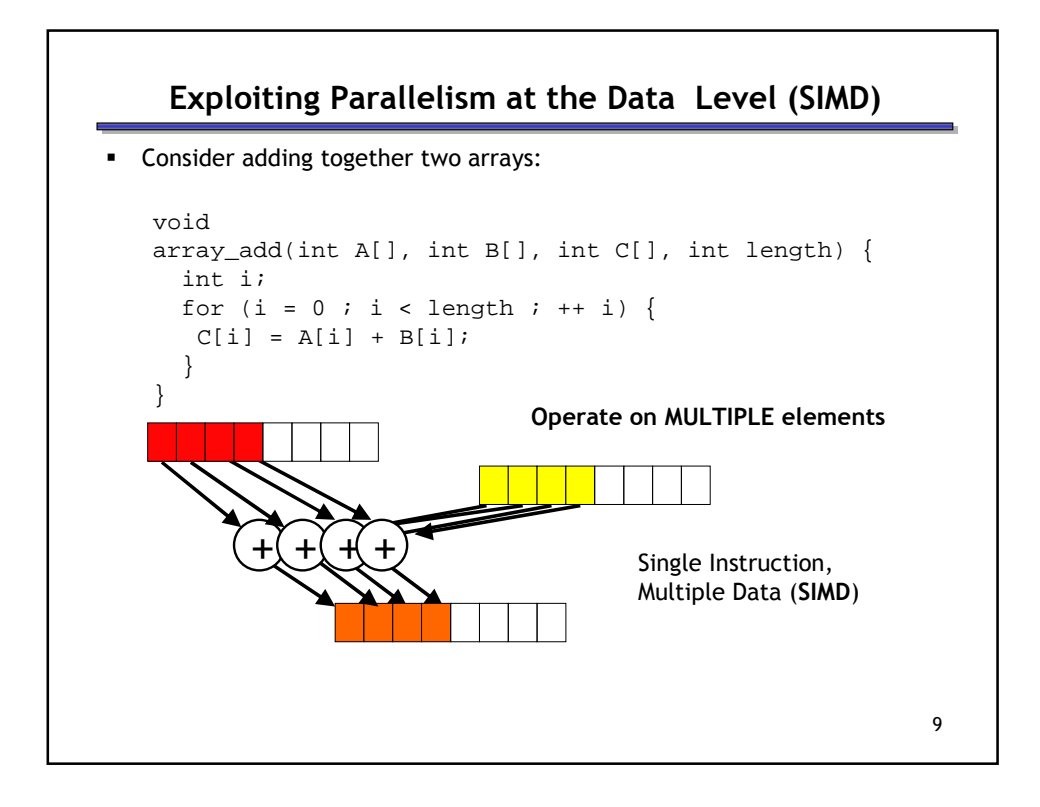

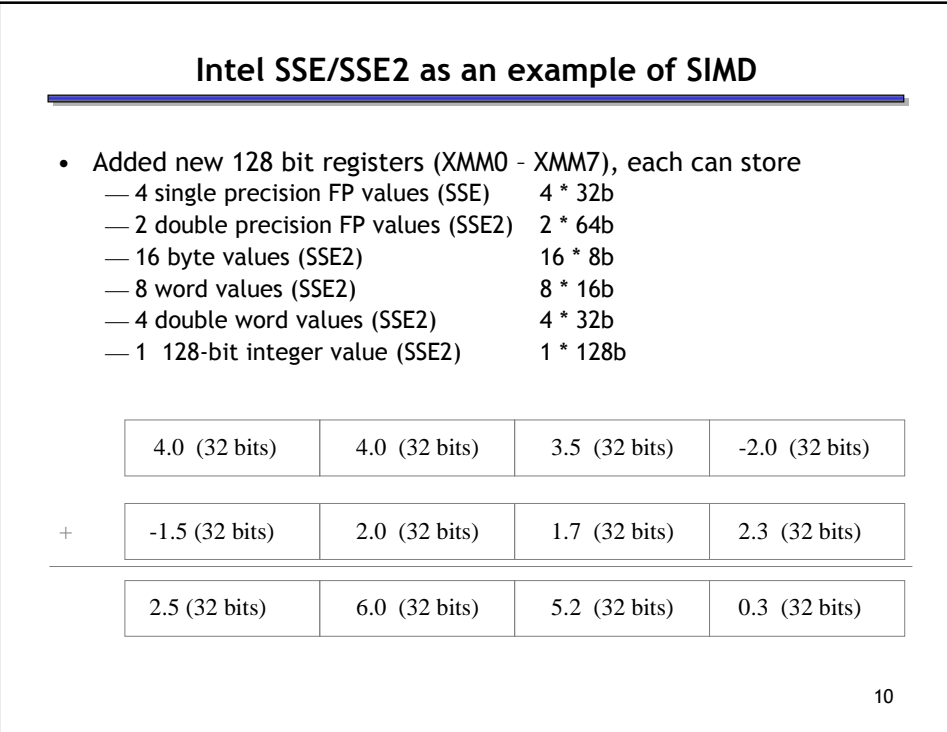

## Is it always that easy?

```
 Not always… a more challenging example:
unsigned 
sum_array(unsigned *array, int length) {
  int total = 0;
  for (int i = 0 ; i < length ; ++ i) {
         total += array[i];
  }
 return total;
}
IF Is there parallelism here?
```

```
12
         We first need to restructure the code
unsigned
sum_array2(unsigned *array, int length) {
 unsigned total, i;
  unsigned temp[4] = \{0, 0, 0, 0\};
  for (i = 0 : i < length \& \sim 0 \times 3 : i += 4) {
    temp[0] += array[i];
    temp[1] += array[i+1];temp[2] += array[i+2];temp[3] += array[i+3];}
 total = temp[0] + temp[1] + temp[2] + temp[3];for ( ; i < length ; ++ i) {
    total += array[i];
  }
 return total;
}
```
11

## Then we can write SIMD code for the hot part

```
unsigned
sum_array2(unsigned *array, int length) {
 unsigned total, i;
 unsigned temp[4] = \{0, 0, 0, 0\};
 for (i = 0; i < length \& \sim 0x3; i \leftarrow 4) {
    temp[0] += array[i];
    temp[1] += array[i+1];
    temp[2] += array[i+2];
    temp[3] += array[i+3];
  }
  total = temp[0] + temp[1] + temp[2] + temp[3];for ( ; i < length ; ++ i) {
    total += array[i];
  }
 return total;
}
```
13

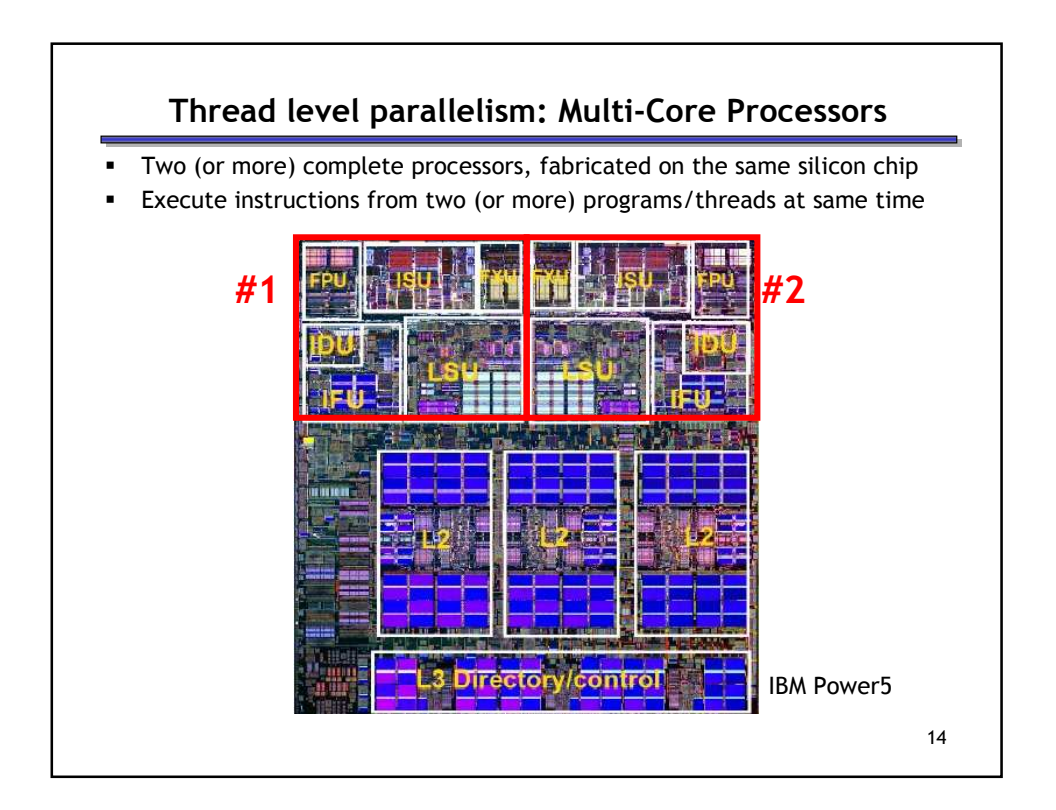

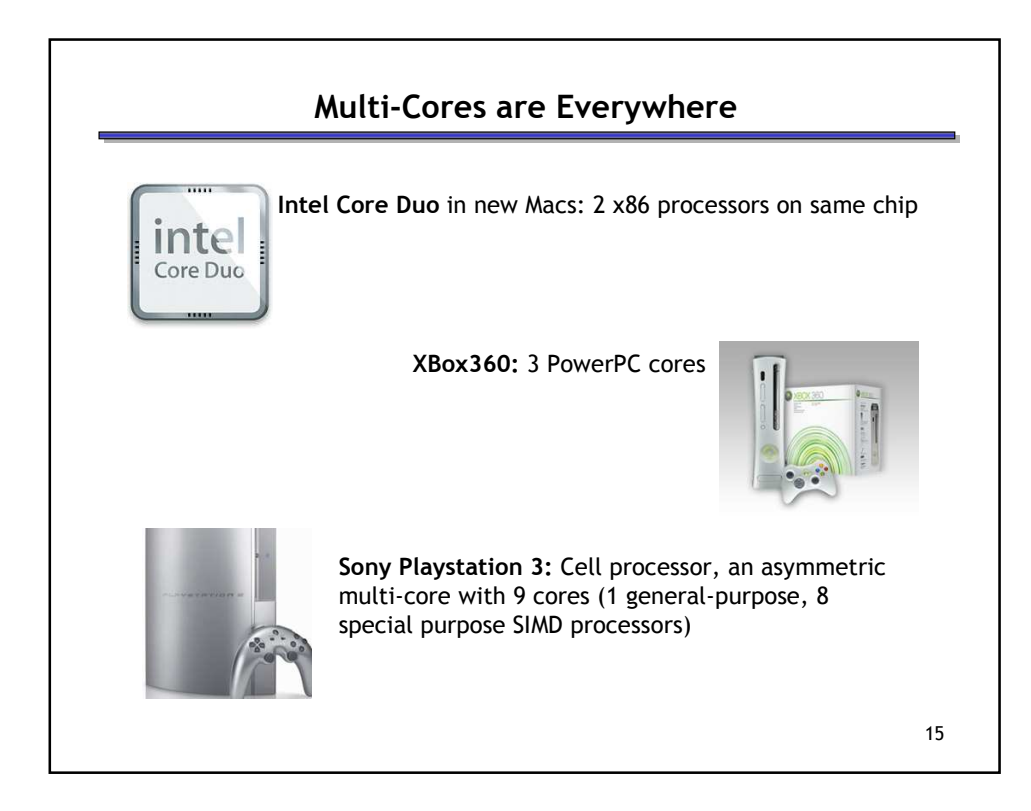

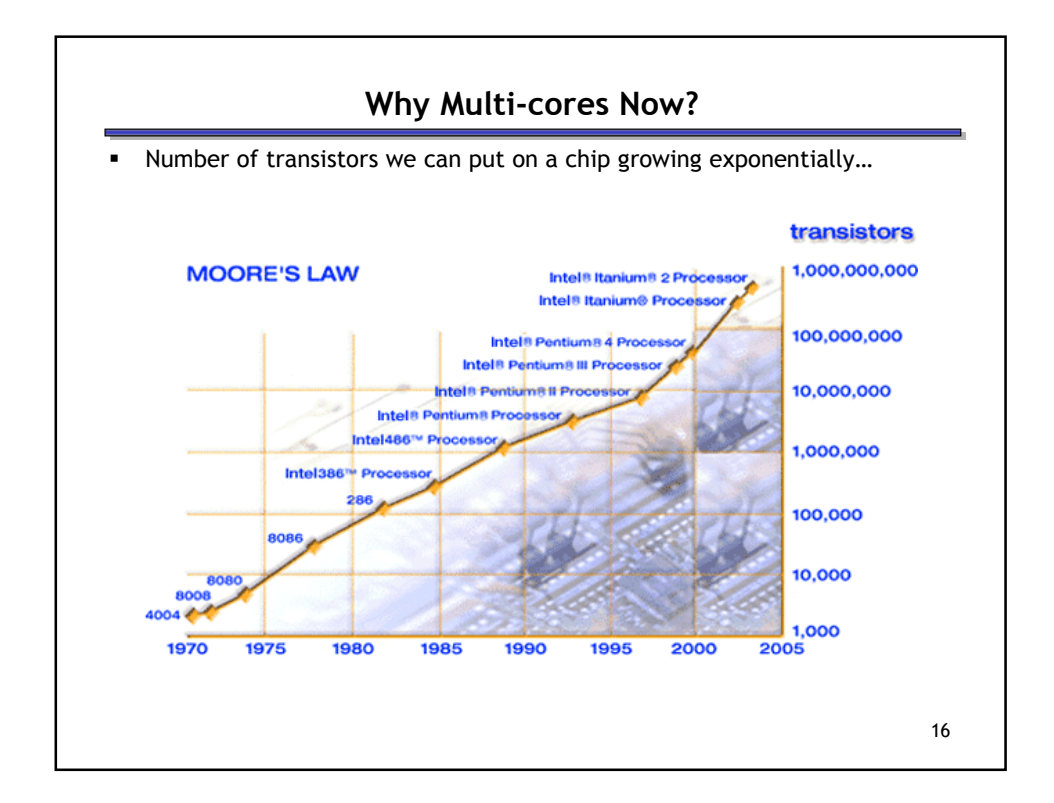

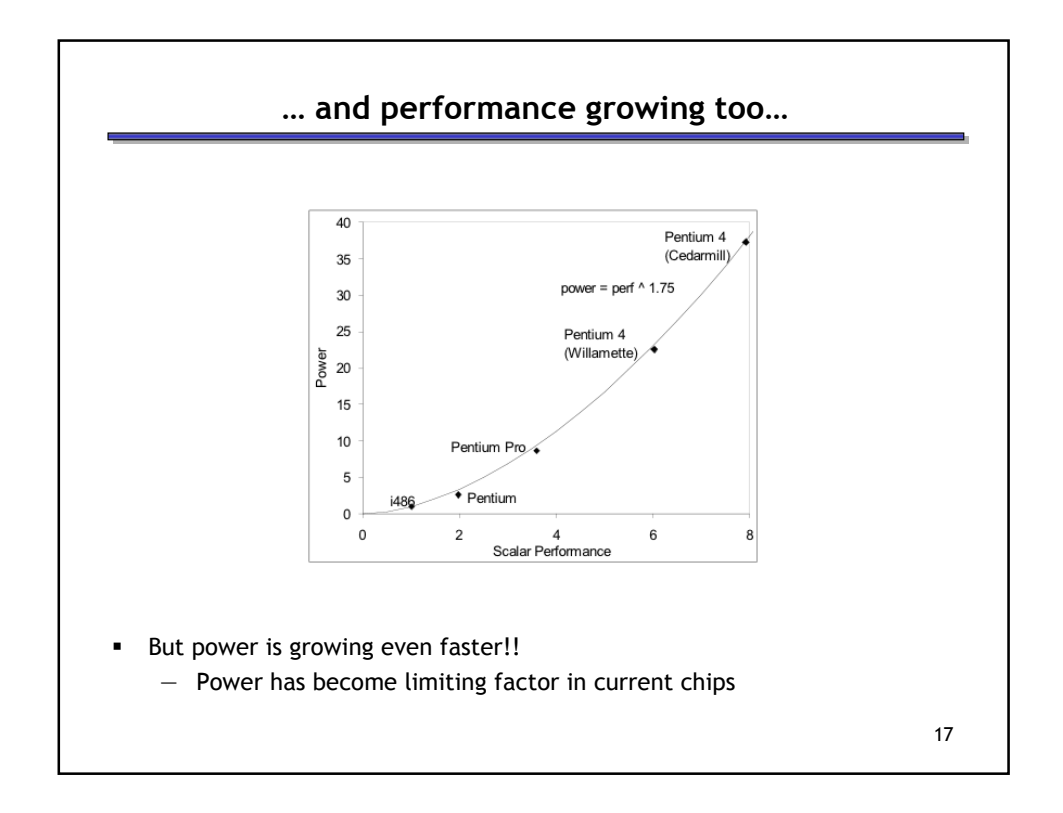

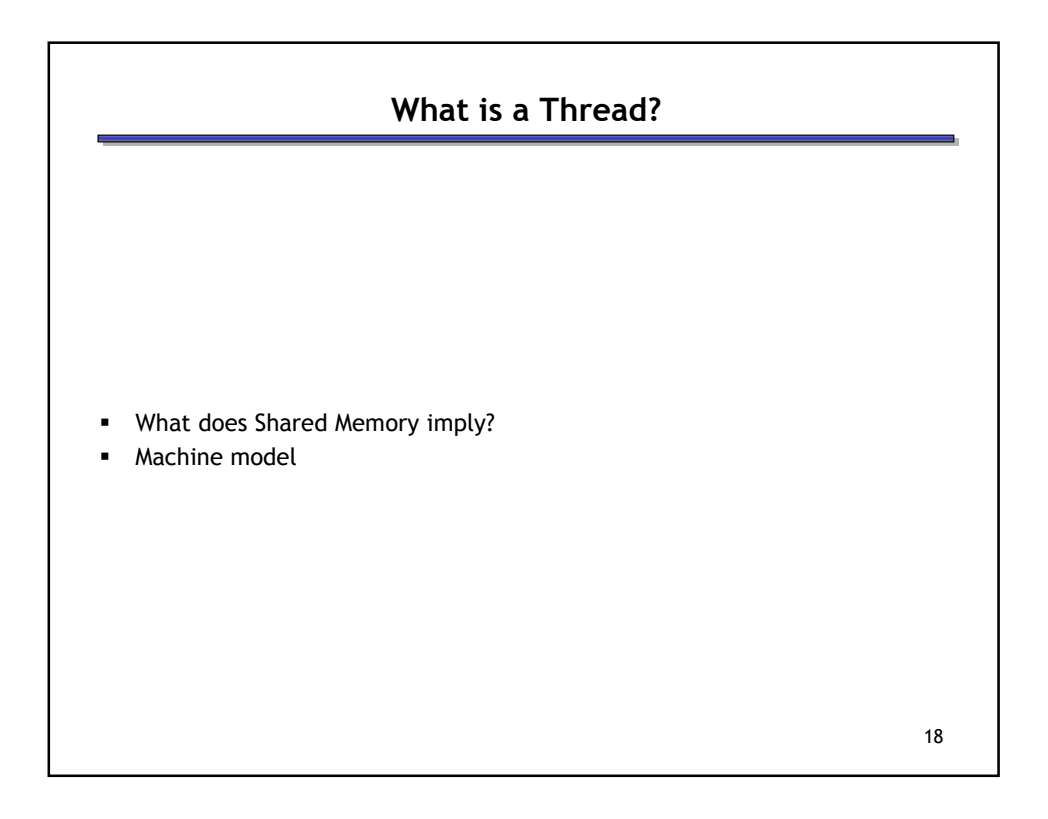

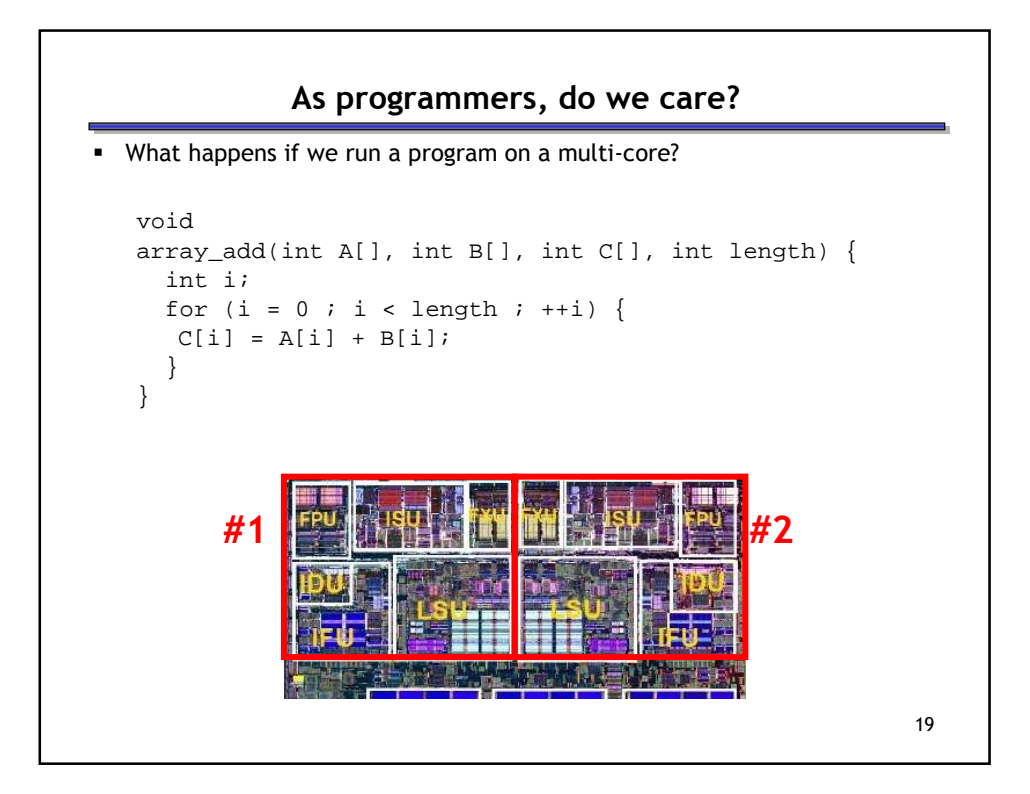

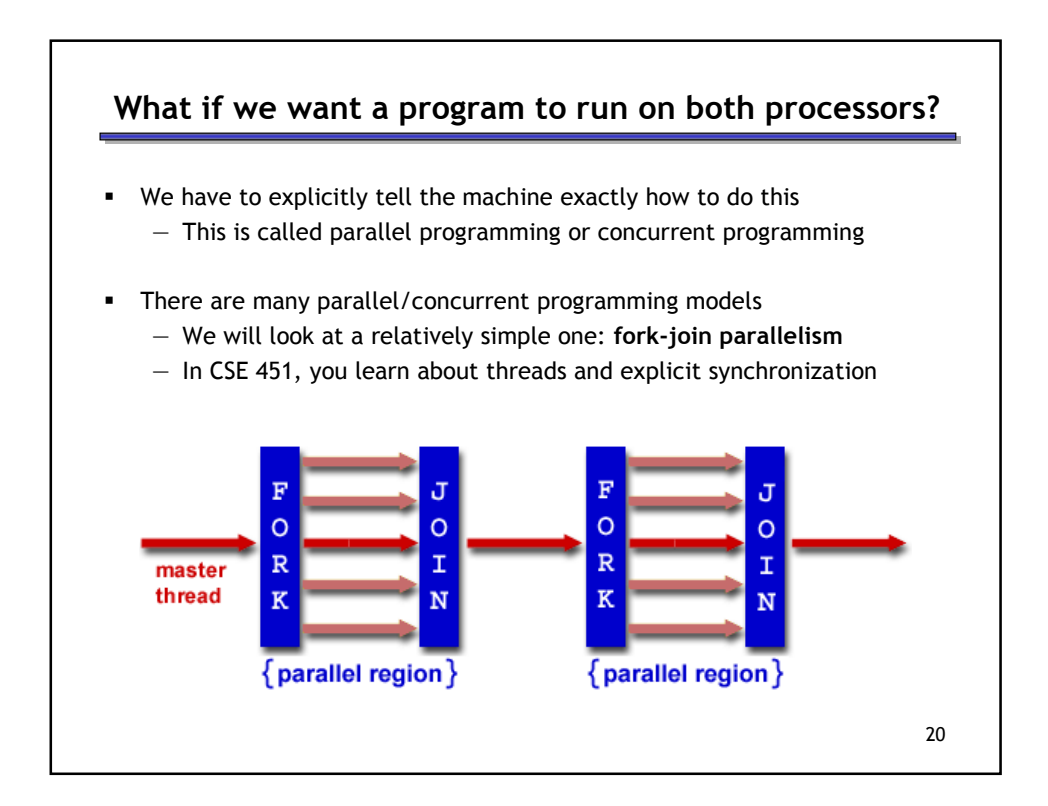

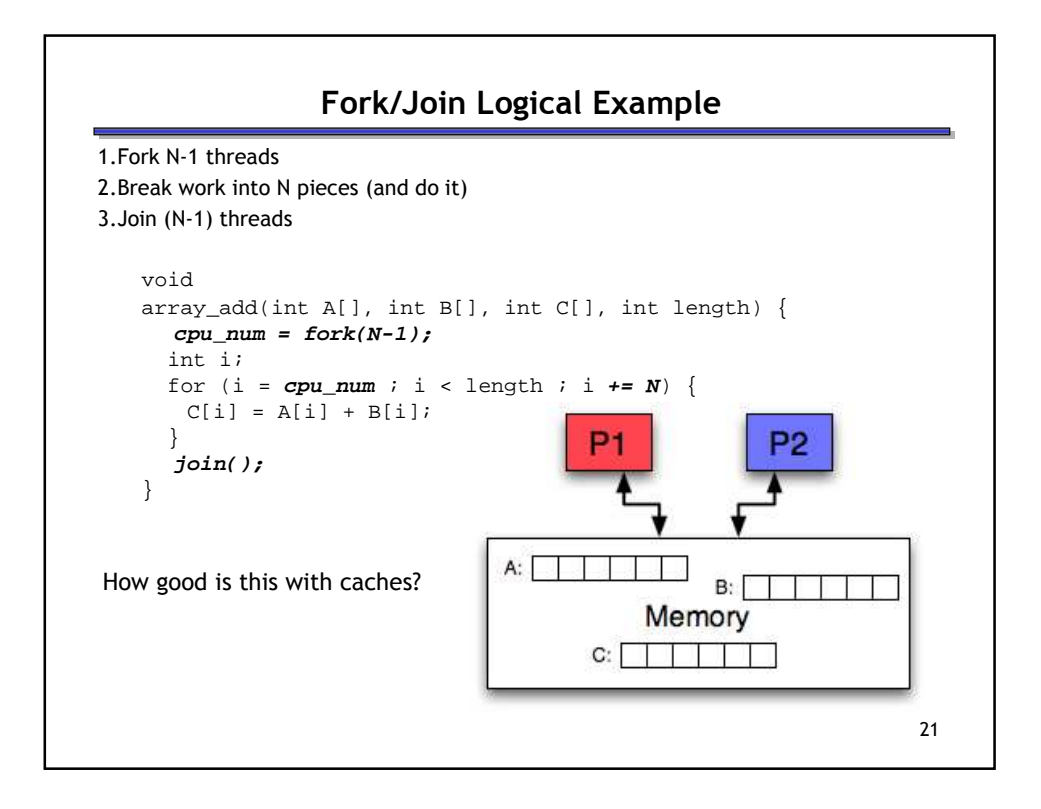

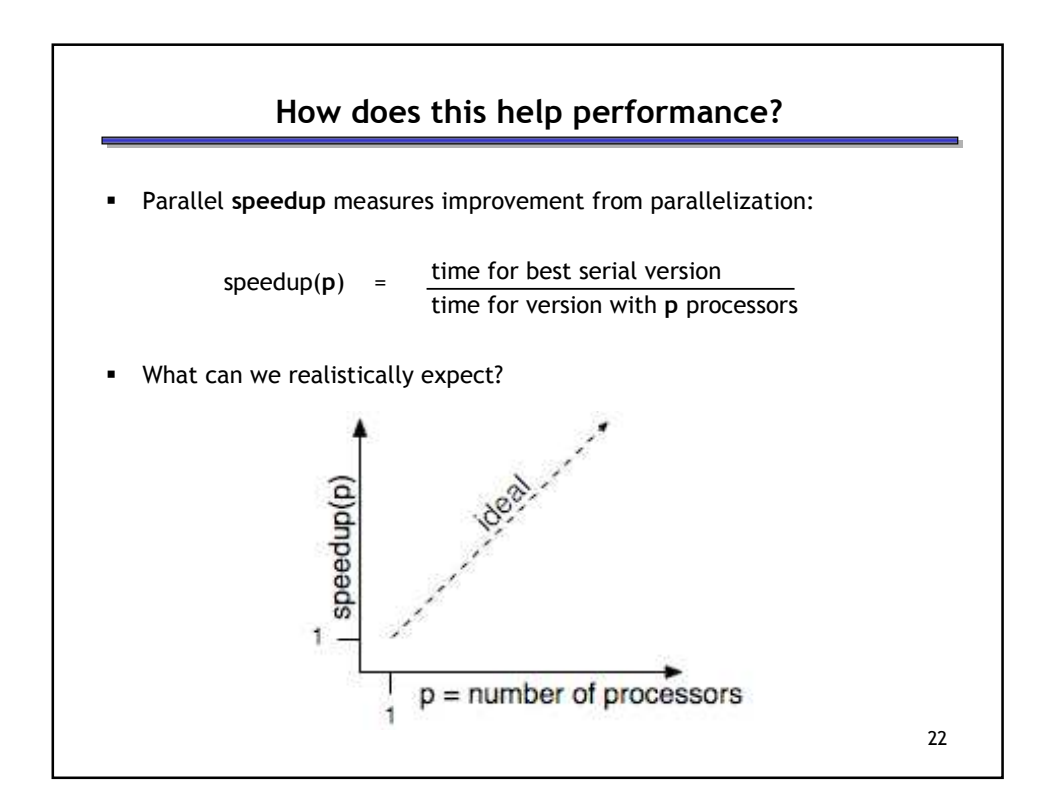

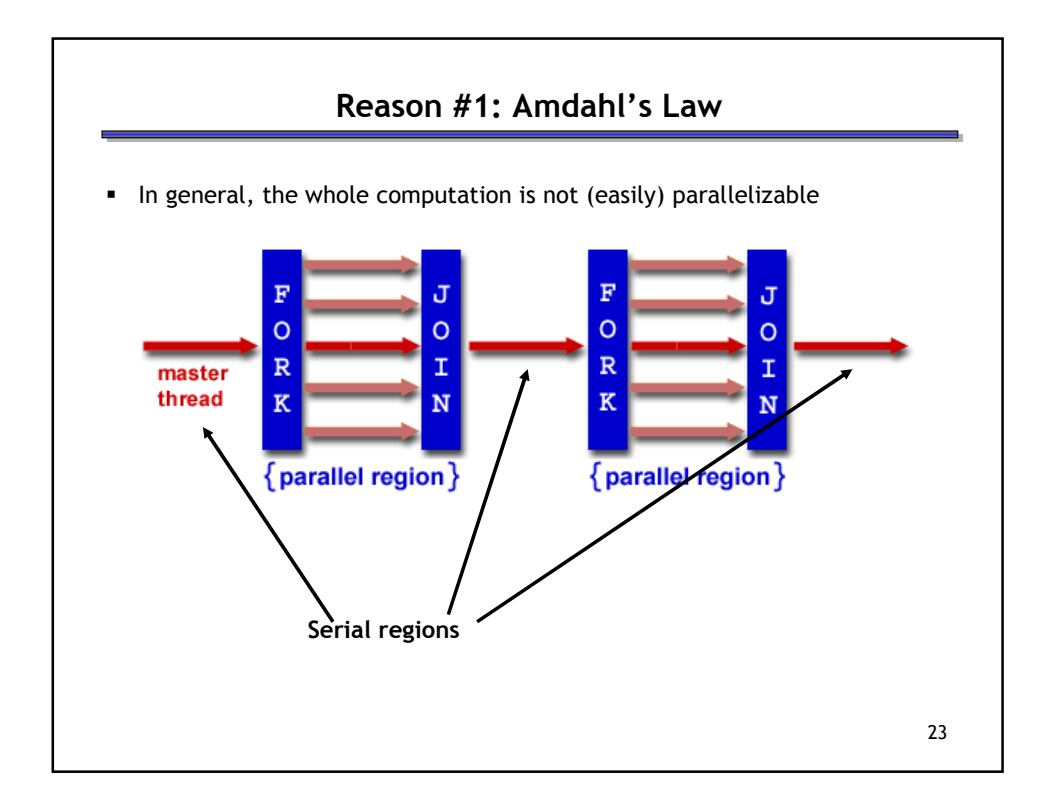

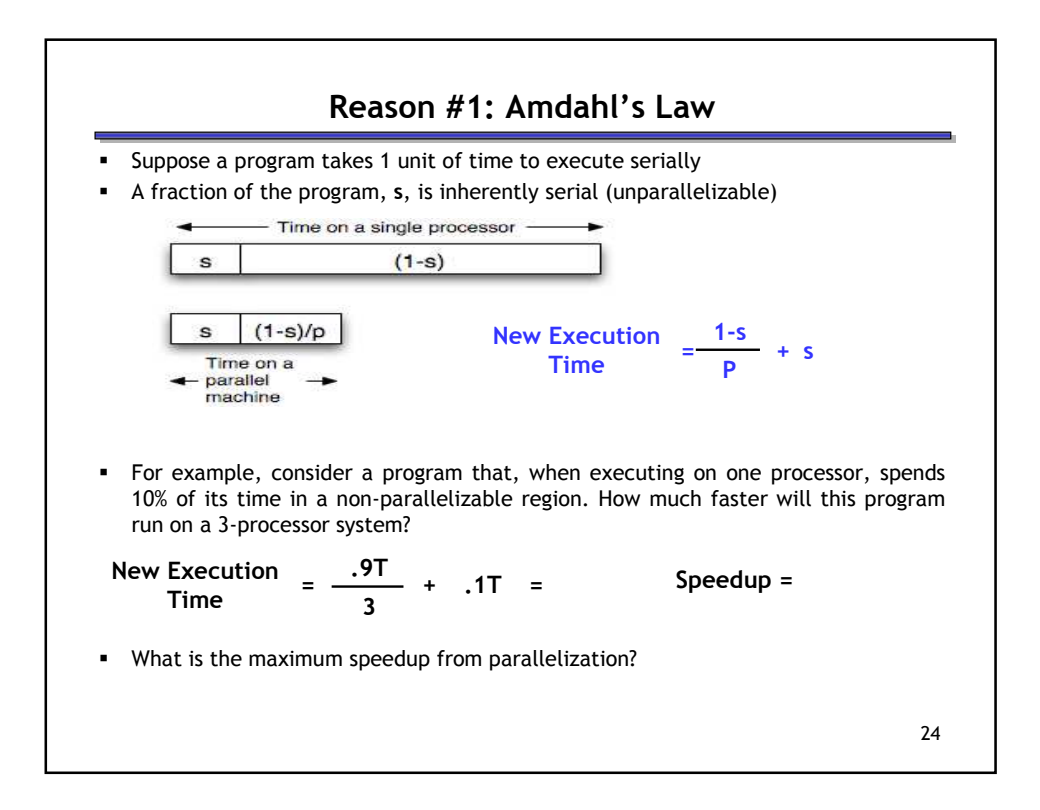

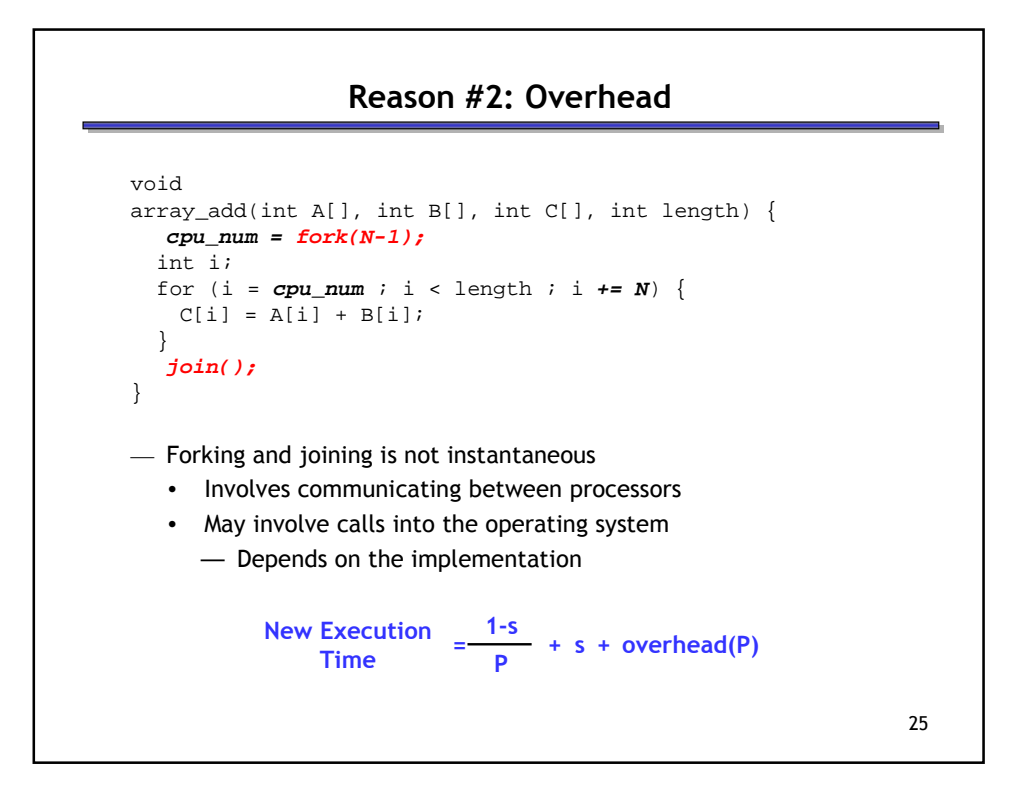

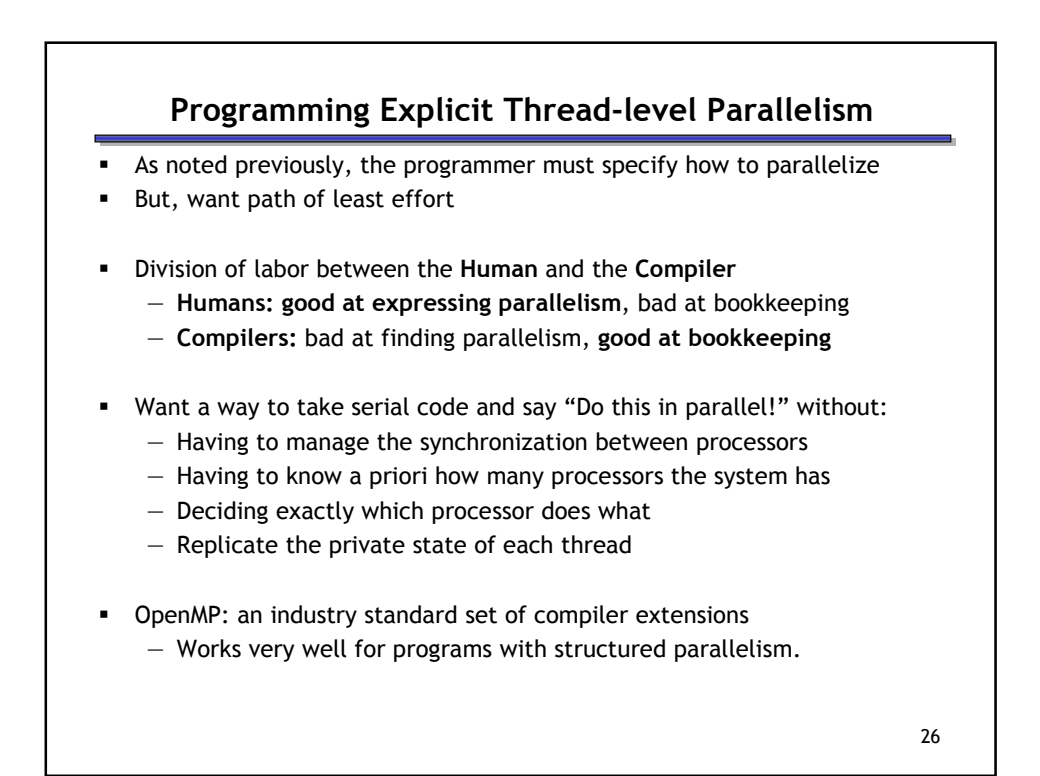

## OpenMP

```
void
   array_add(int A[], int B[], int C[], int length) {
     int i;
     for (i = 0 i i < length i i = 1) \{ // Without OpenMP
       C[i] = A[i] + B[i];}
   }
   void
   array_add(int A[], int B[], int C[], int length) {
     int i;
      #pragma omp parallel 
     for (i =0 ; i < length ; i += 1) { \prime\prime With OpenMP
      C[i] = A[i] + B[i];}
   }
 OpenMP figures out how many threads are available, forks (if necessary), 
  divides the work among them, and then joins after the loop.
```

```
27
```
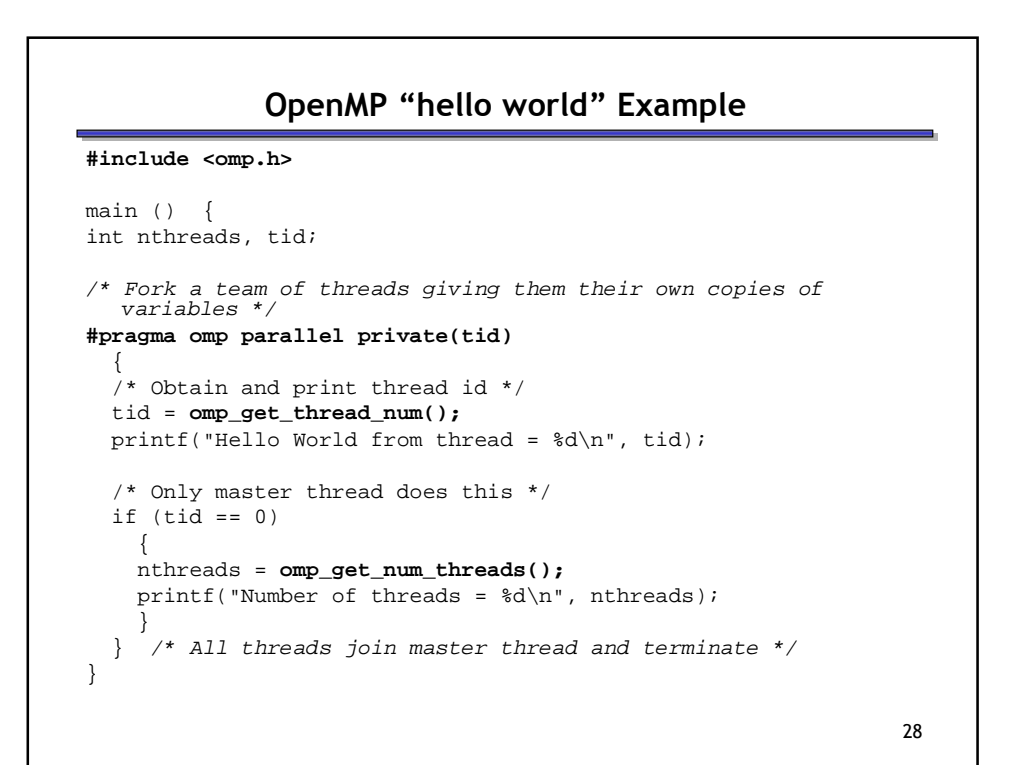

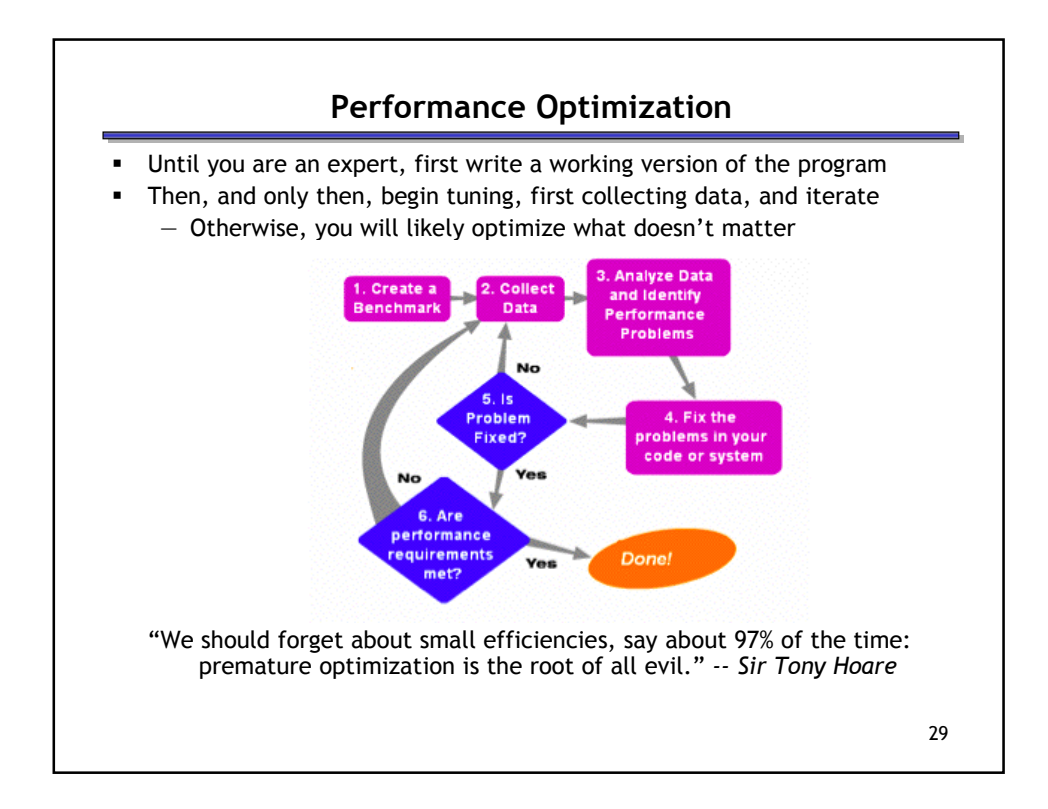

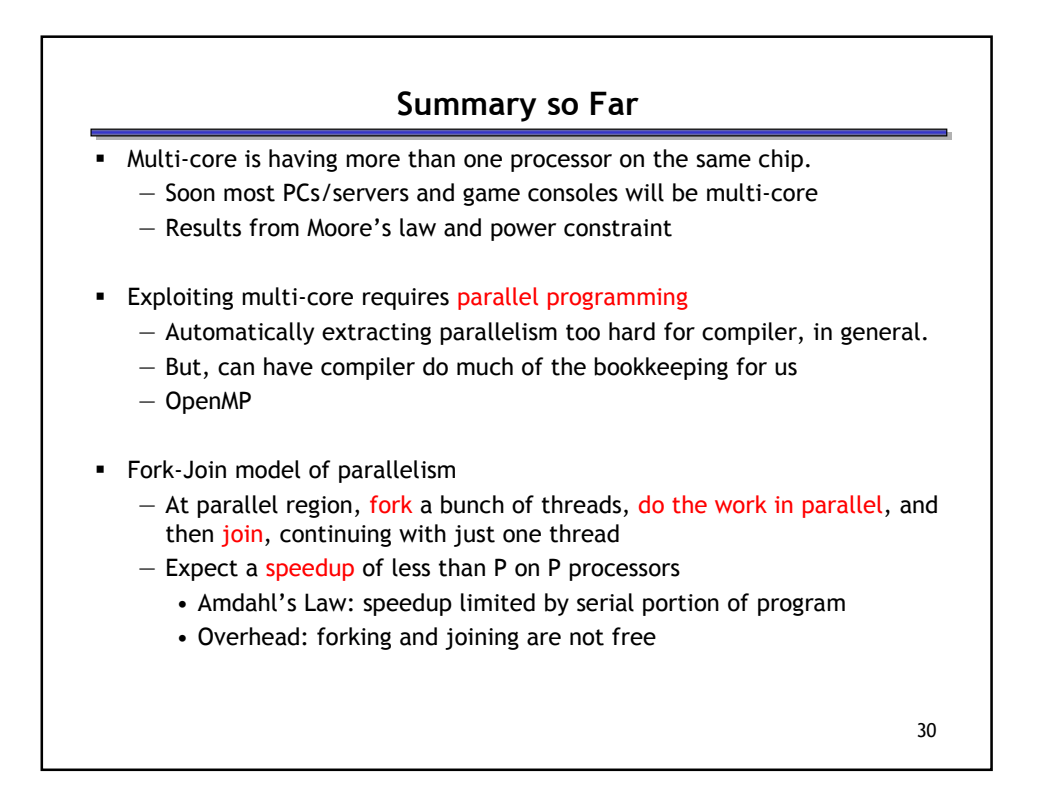

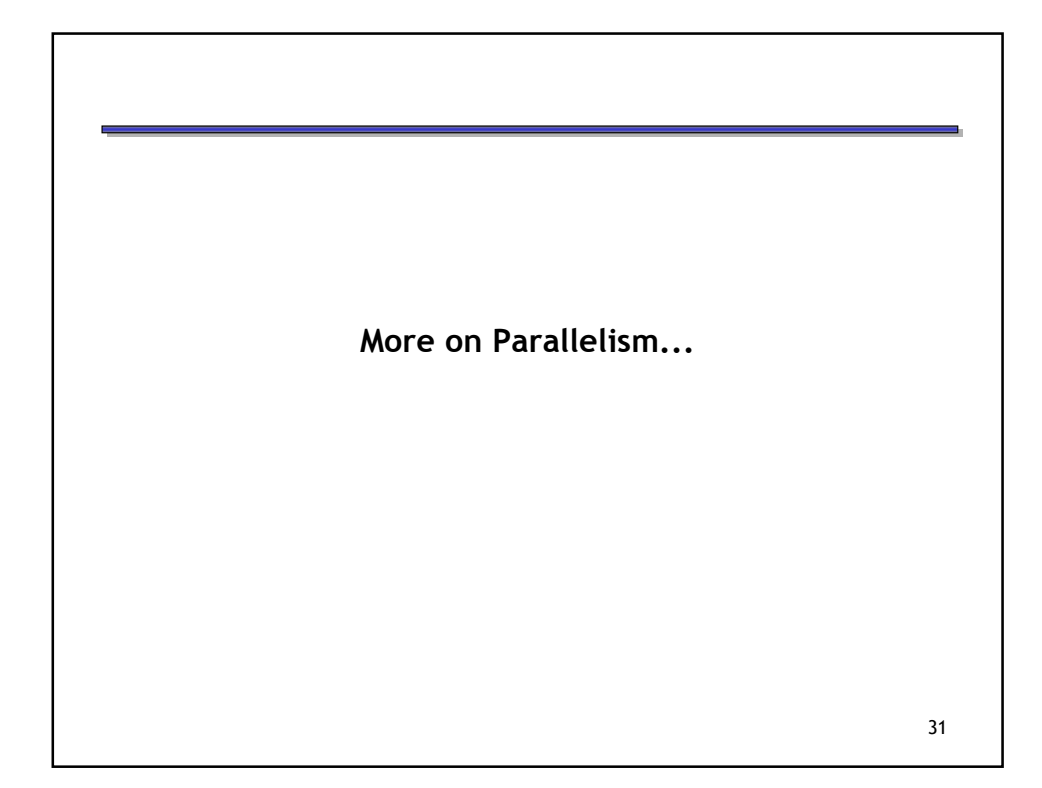

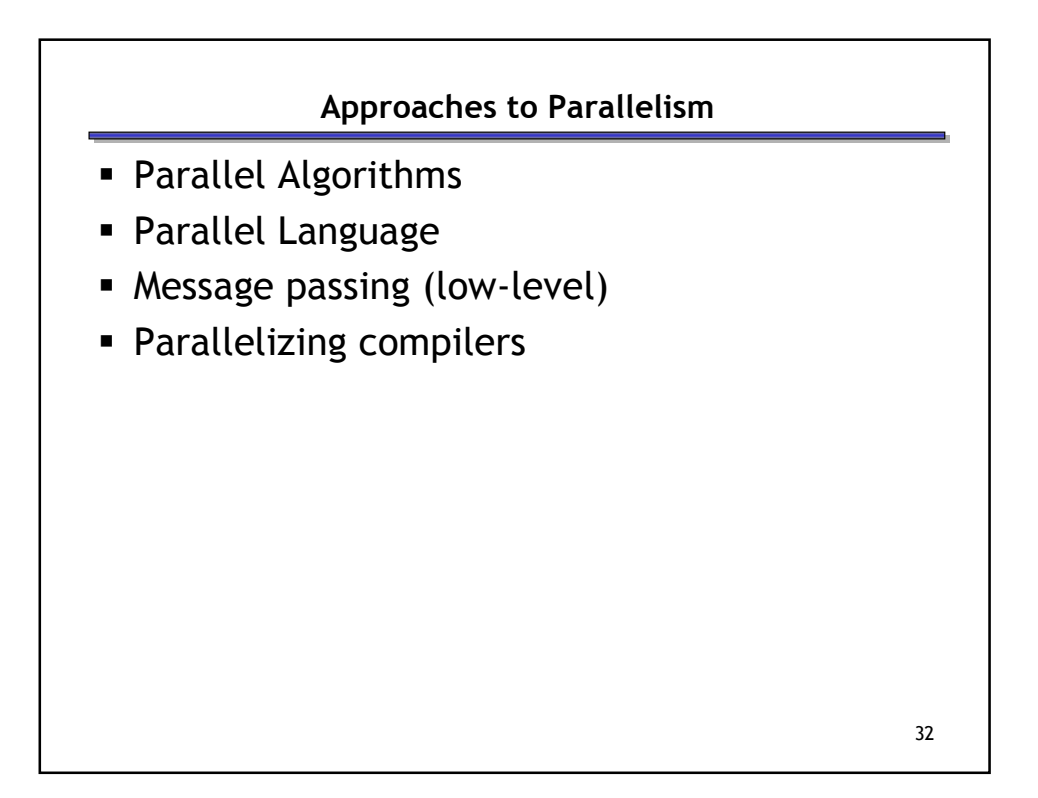

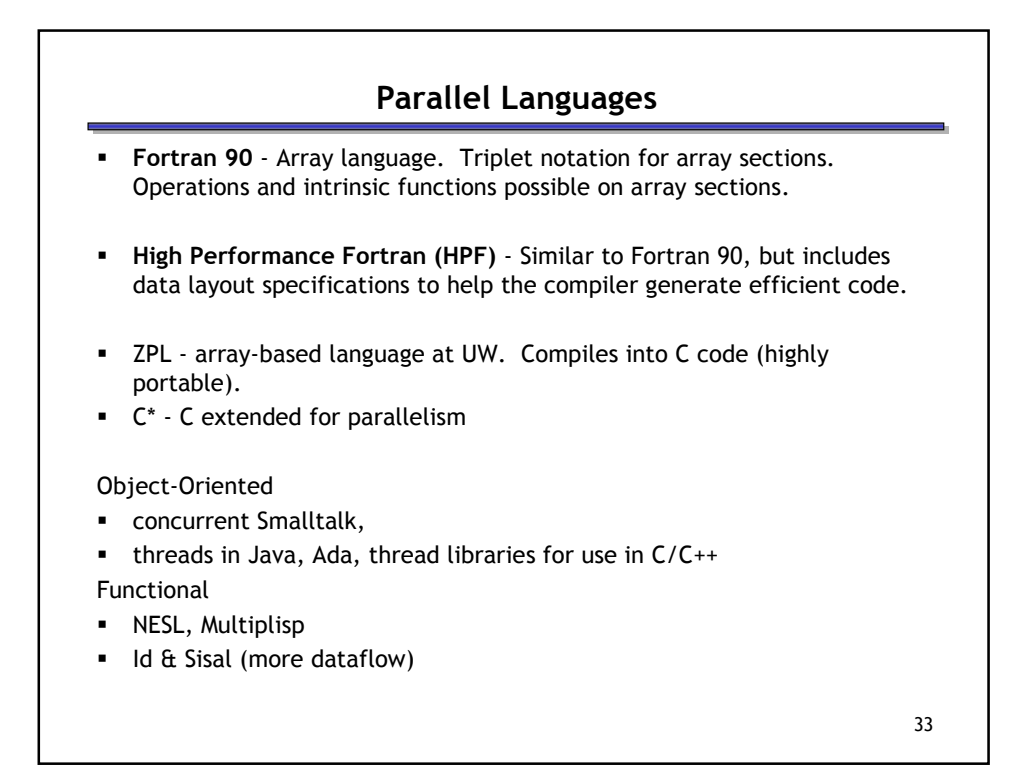

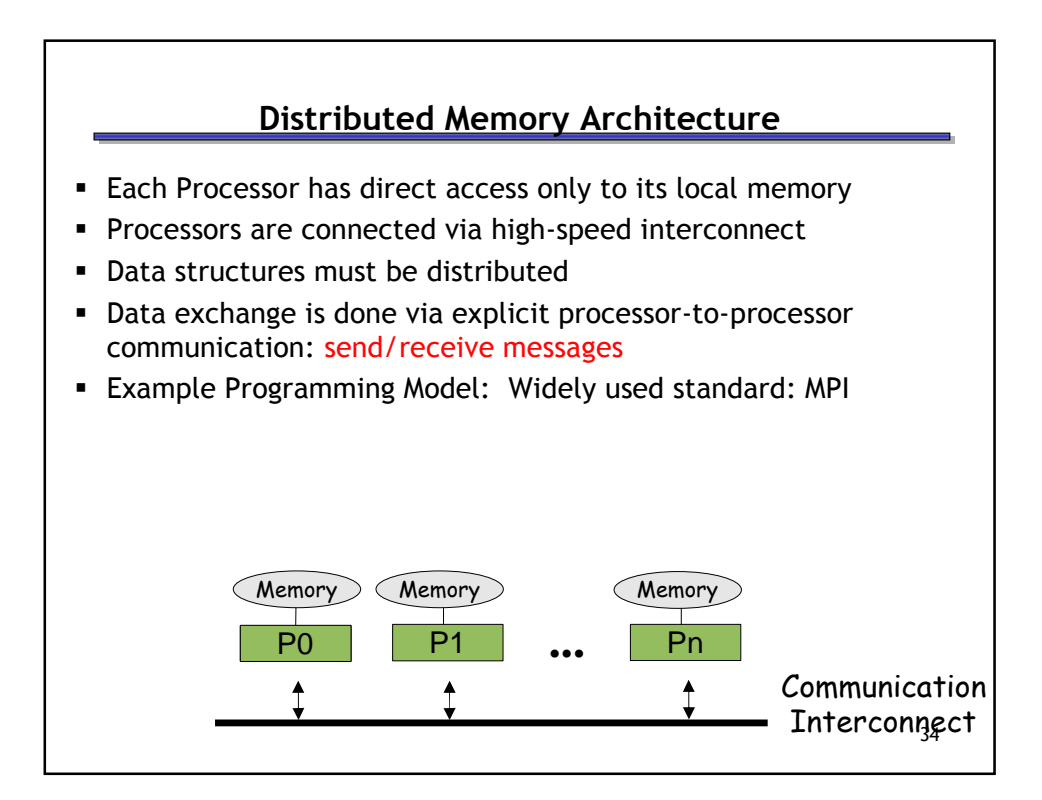

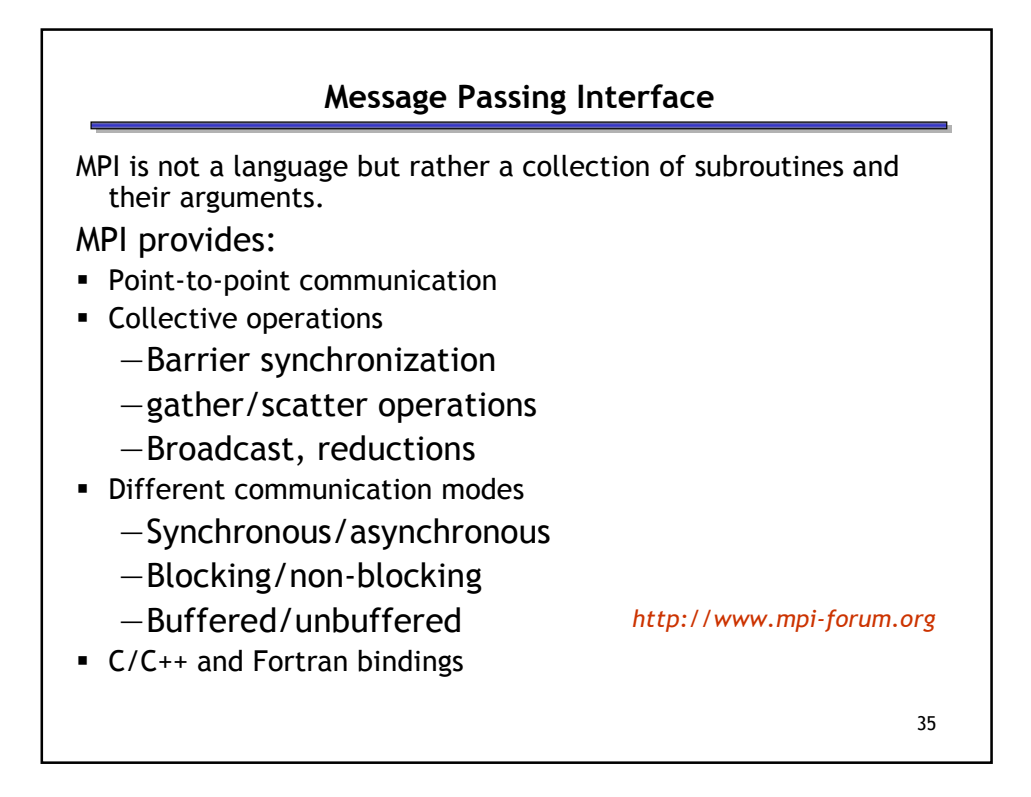

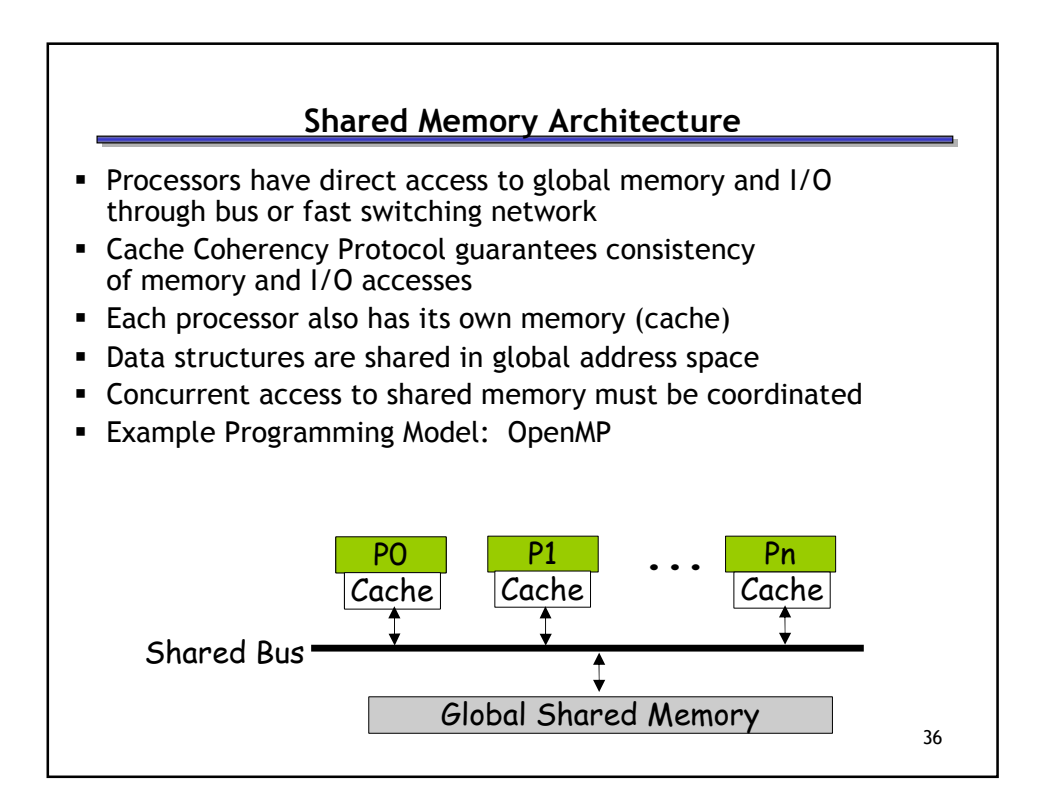

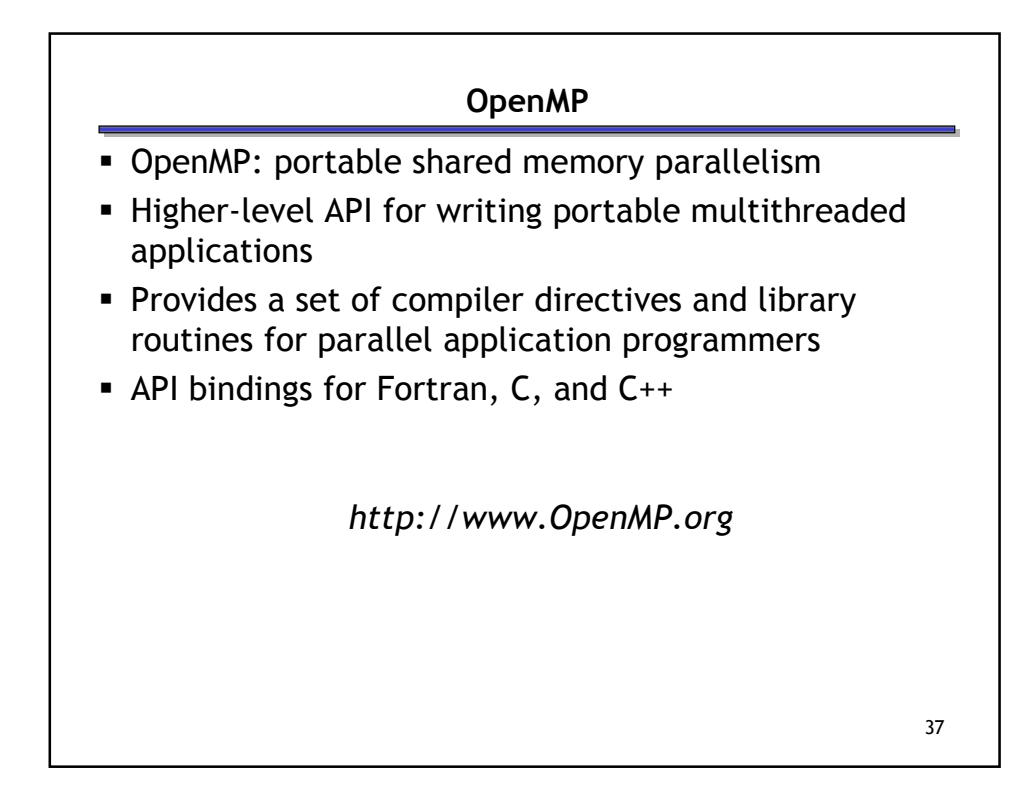

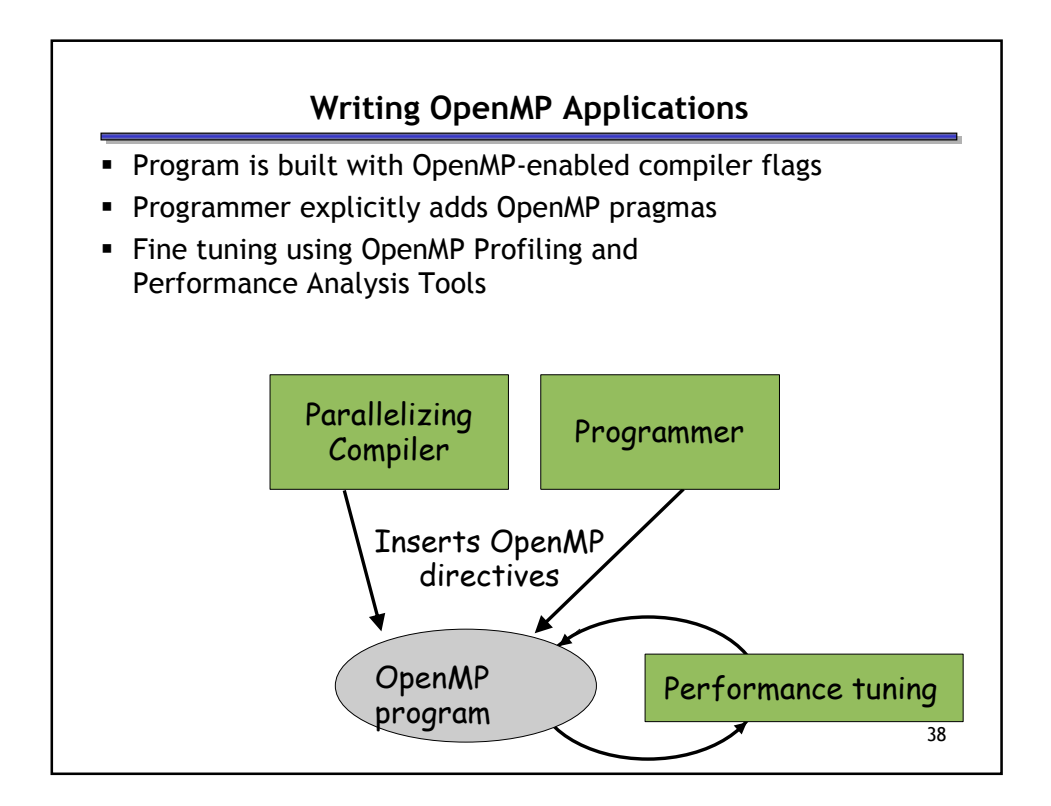

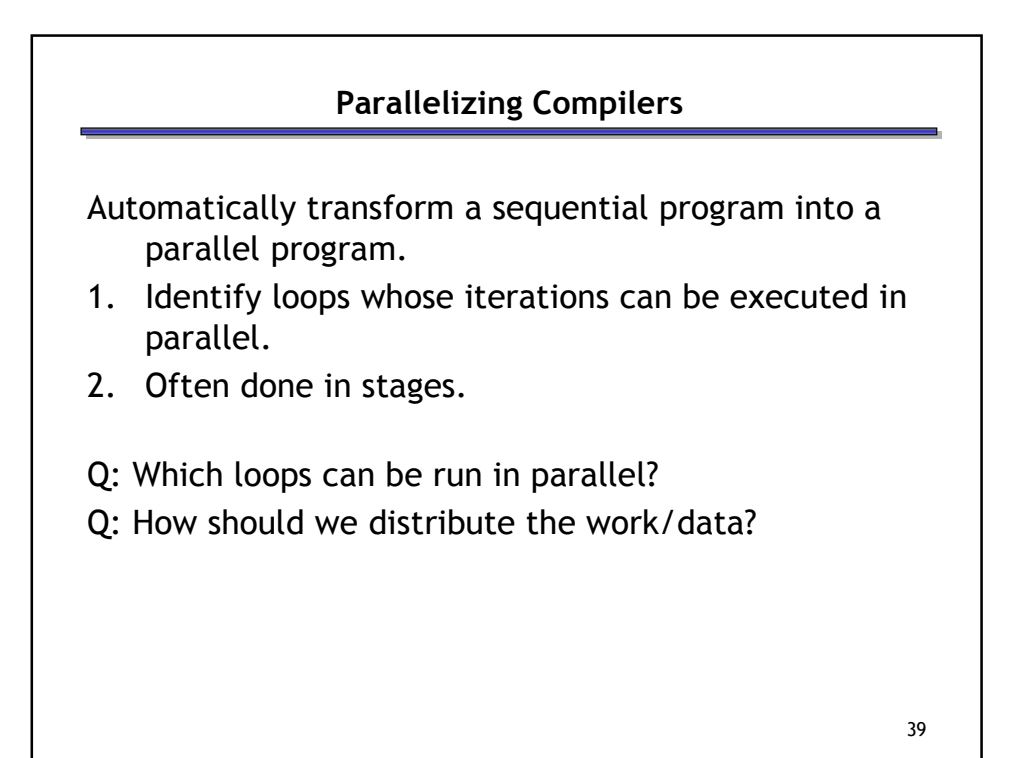